# Versionshinweise zu Sun Java™ System Administration Server

### Version 5.2 2005Q1

Teilenummer 819-1998

Diese Versionshinweise enthalten wichtige, zum Zeitpunkt der Veröffentlichung von Sun Java System Administration Server 5.2 2005Q1 verfügbare Informationen. In diesem Dokument werden neue Funktionen und Verbesserungen, bekannte Probleme und Einschränkungen und andere Informationen angesprochen, die Sie vor der Installation und Verwendung von Administration Server 5.2 lesen sollten.

Die Versionshinweise werden auf der Sun Java System Documentation-Website unter <http://docs.sun.com/prod/sunone> veröffentlicht. Besuchen Sie diese Website vor der Installation und Konfiguration Ihrer Software und später regelmäßig, um stets die neuesten Versionshinweise und Produktdokumentationen verfügbar zu haben.

In diesen Versionshinweisen werden die folgenden Themen behandelt:

- [Änderungsprotokoll der Versionshinweise](#page-1-0)
- [Über Administration Server 5.2 2005Q1](#page-1-1)
- [Behobene Fehler in dieser Version](#page-4-0)
- [Wichtige Hinweise](#page-4-1)
- [Bekannte Probleme und Einschränkungen](#page-8-0)
- [Dateien für Neuverteilung](#page-13-0)
- [Problemmeldungen und Feedback](#page-14-0)
- [Weitere Informationen über Sun](#page-15-0)

Diese Dokumentation nimmt Bezug auf URLs zu Produkten von Drittanbietern und bietet weitere relevante Informationen.

**HINWEIS** Sun übernimmt keine Verantwortung für die Verfügbarkeit der in diesem Dokument erwähnten Websites von Drittanbietern. Sun unterstützt keine Inhalte, Werbung, Produkte oder andere Materialien, die auf oder mithilfe von solchen Sites oder Ressourcen erhältlich sind, und übernimmt keine Verantwortung diesbezüglich. Sun ist nicht verantwortlich oder haftbar für tatsächliche oder vermeintliche Schäden oder Verluste, die durch oder in Verbindung mit der Verwendung von über solche Websites oder Ressourcen verfügbaren Inhalten, Waren oder Dienstleistungen bzw. dem Vertrauen darauf entstanden sind.

# <span id="page-1-0"></span>Änderungsprotokoll der Versionshinweise

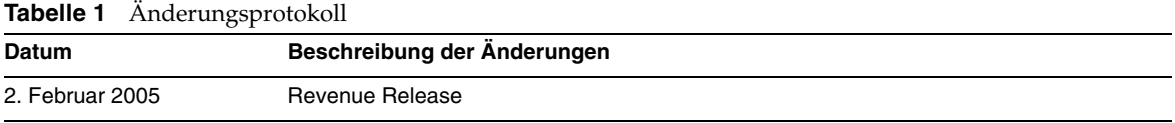

## <span id="page-1-1"></span>Über Administration Server 5.2 2005Q1

In einigen Teilen der Administration Server-Dokumentation und -Konsole lautet die Versionsnummer des Produkts 5.2. Administration Server 5.2 2005Q1 ist eine überarbeitete Version von Administration Server 5.2.

Administration Server und Server Console werden vom Java Enterprise System-Installationsprogramm als eigenständig installierbare Komponenten für die Verwaltung Ihrer Sun Java System-Serversoftware zur Verfügung gestellt. Server Console ist eine eigenständige Java-Anwendung, die in Kombination mit einer Instanz von Directory Server und einer Instanz von Administration Server eingesetzt wird. Sie dient als Front-End-Verwaltung für Ihre Sun Java System-Software und bietet einen Überblick über alle im Konfigurationsverzeichnis registrierten Server und Anwendungen. Diese werden in einer grafischen Benutzeroberfläche angezeigt, wo Sie sie verwalten und konfigurieren sowie Benutzerinformationen hinzufügen oder bearbeiten können.

Dieser Abschnitt enthält Informationen zu folgenden Themen:

- [Neuheiten dieser Version](#page-2-0)
- [Hardware- und Softwareanforderungen](#page-2-1)

### <span id="page-2-0"></span>Neuheiten dieser Version

Administration Server 5.2 2005Q1 5 2004Q2 ist eine überarbeitete Version von Administration Server 5.2 2004Q2. Diese Produktversion enthält keine neuen Funktionen.

Informationen über die in Administration Server 5.2 2005Q1 korrigierten Fehler finden Sie unter ["Behobene Fehler in dieser Version" auf Seite 5.](#page-4-0)

Die Administration Server-Befehle sind nun als Man Pages dokumentiert. Weitere Informationen finden Sie unter ["Hinweise zur Dokumentation" auf Seite 8.](#page-7-0)

## <span id="page-2-1"></span>Hardware- und Softwareanforderungen

Für Administration Server 5.2 2005Q1 müssen die folgenden Softwareanforderungen erfüllt sein.

**VORSICHT** Stellen Sie vor der Installation von Administration Server auf Solaris 8 Ultra SPARC® Platform Edition, auf Solaris 9 Ultra SPARC® Platform Edition und auf Solaris 9 x86 Platform Edition sicher, dass die jeweils erforderlichen Patches installiert wurden. Diese Patches sind als Patch-Cluster oder als einzelne Patches unter der Adresse <http://sunsolve.sun.com>erhältlich. Die Cluster der erforderlichen Betriebssystem-Patches enthalten ein Installationsskript, das die Patches in der korrekten Reihenfolge installiert. Die Cluster werden in regelmäßigen Abständen mit neuen Versionen der Patches aktualisiert. Wählen Sie den Link Patches auf der SunSolve-Website und folgen Sie den Links, um die Cluster der erforderlichen Betriebssystem-Patches herunterzuladen.

> Da Administration Server für die Verwaltung anderer Server installiert wird, müssen die RAM- und Festplattenspeicher-Anforderungen der anderen Server zu den folgenden Anforderungen hinzugezählt werden, um realistische allgemeingültige Anforderungen zu ermitteln.

| Komponente          | Plattformanforderung                                                                                                    |
|---------------------|----------------------------------------------------------------------------------------------------|
| Betriebssystem      | Solaris 8 Ultra SPARC Platform Edition mit den für Java Enterprise System erforderlichen<br>Patches (Sun Cluster 3.1 Version 04/04 ist für die Ausführung auf Solaris 8 02/02 (mit<br>installierten empfohlenen Patches) und Solaris 8 HW 05/03 (PSR 2) qualifiziert). |
|                     | Solaris 9 Ultra SPARC Platform Edition mit den für Java Enterprise System erforderlichen<br>Patches (Sun Cluster 3.1 Version 04/04 ist für die Ausführung auf Solaris 9 04/04<br>qualifiziert).                                                                        |
| RAM                 | 64 MB                                                                                                    |
| Festplattenspeicher | 50 MB                                                                                                    |
|                     | Beachten Sie Folgendes:                                                                                                    |
|                     | - Administration Server benötigt keinen Speicherplatz für Daten.                                                                                                    |
|                     | - Administration Server benötigt eine begrenzte Menge an Speicherplatz für Protokolle.                                                                                                    |
| Java                | Java Runtime Environment 1.5.                                                                                                    |

**Tabelle 2** Solaris SPARC® Hardware- und Softwareanforderungen

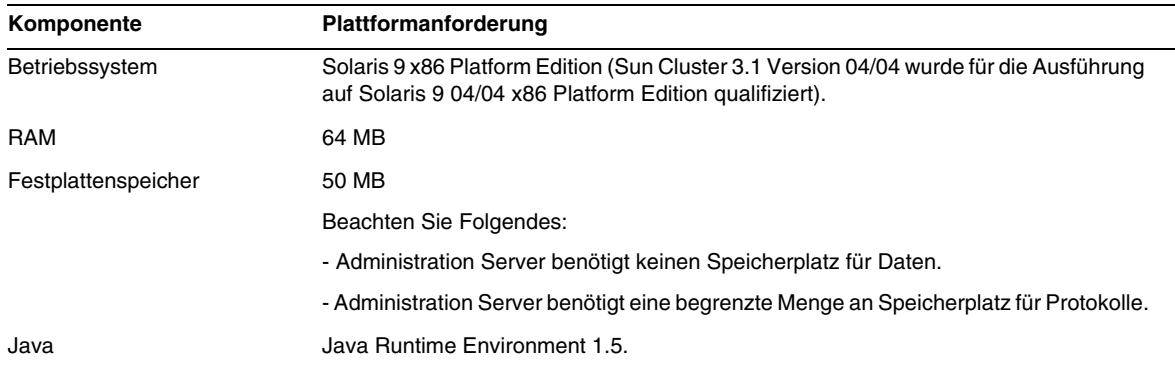

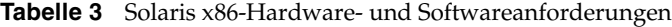

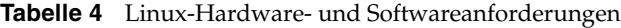

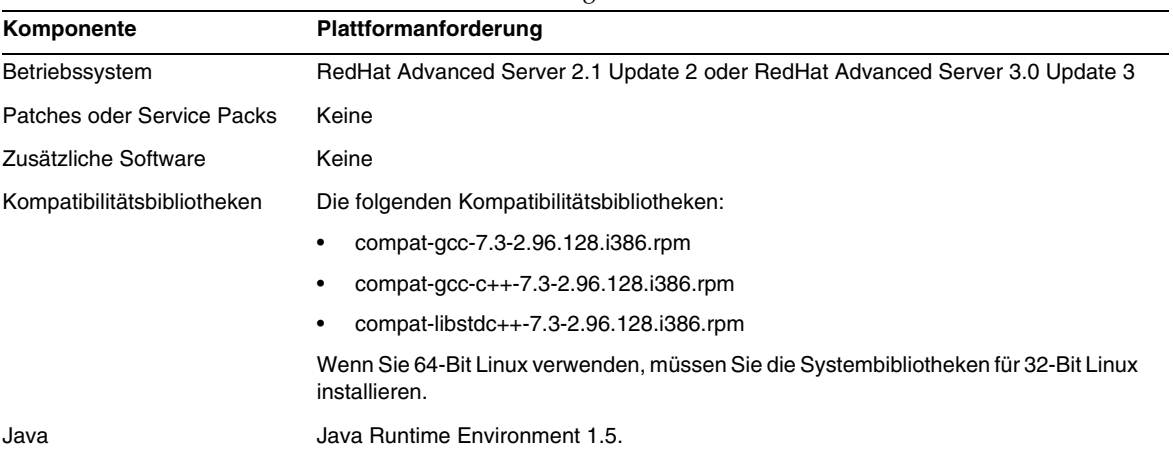

#### **HINWEIS** Administration Server 5.2 wurde mit Sun Cluster 3.1 validiert.

# <span id="page-4-0"></span>Behobene Fehler in dieser Version

In der nachfolgenden Tabelle werden die zwischen Administration Server 5.2 2004Q2 und Administration Server 5.22005Q1 behobenen Fehler beschrieben: Die Versionshinweise von Administration Server 5.2 2004Q2 finden Sie unter <http://docs.sun.com/db/doc/817-5214>.

| <b>Fehlernummer</b> | Kurzbeschreibung                                                           |
|---------------------|----------------------------------------------------------------------------|
| 5025653             | JES2: Array Index Out Of Bounds Exception beim Einfügen bestimmter Zeichen |
| 5042412             | AIX - Startkonsole wird im SSL-Modus nicht geladen                         |
| 5047194             | Japanische Online-Hilfe ist unvollständig                                  |
| 5067904             | Konsole kann Zertifikat mit Anführungszeichen (") im DN nicht anzeigen     |

**Tabelle 5** In Administration Server 5.2 2005Q1 behobene Fehler

# <span id="page-4-1"></span>Wichtige Hinweise

Informationen, die nicht in der eigentlichen Produktdokumentation enthalten sind, finden Sie in den folgenden Abschnitten:

- [Installationshinweise](#page-4-2)
- [Hinweise zur Dokumentation](#page-7-0)

## <span id="page-4-2"></span>Installationshinweise

Informationen über Patch-Anforderungen und die Installation finden Sie in den folgenden Abschnitten:

- [Patch-Anforderungen](#page-5-0)
- [Allgemeine Informationen zur Installation](#page-6-0)

#### <span id="page-5-0"></span>Patch-Anforderungen

Eine aktuelle Liste der erforderlichen Patches für Administration Server finden Sie unter <http://sunsolve.sun.com>. Wählen Sie dort Patches oder Patch Portal. Folgen Sie danach den Administration Server-Links. Wann immer sich die Anforderungen für Betriebssystem-Patches ändern und neue Patches für Java Enterprise System-Komponenten verfügbar sind, werden die Updates auf der SunSolve-Website bereitgestellt, zunächst in Form von Clustern mit empfohlenen Patches.

Wenn Sie Administration Server 5.2 aus einem Solaris-Paket installiert haben und diese Version an die Administration Server-Komponente von Java Enterprise System 2005Q1 angleichen möchten, installieren Sie die folgenden Patches mit den angegebenen oder höheren Versionsnummern. Die Patches können Sie von <http://sunsolve.sun.com> herunterladen.

**VORSICHT** Um keine Produktabhängigkeiten zu beschädigen, müssen die Patches in der nachfolgend dargestellten Reihenfolge installiert werden (siehe Tabelle).

| $\frac{1}{2}$       |                                                                            |  |
|---------------------|----------------------------------------------------------------------------|--|
| <b>Patch-Nummer</b> | Patch-Beschreibung                                                         |  |
| 116103-03           | SunOS 5.8: Internationale Komponenten für Unicode-Patch                    |  |
| 114045-03           | SunOS 5.8: Netscape Portable Runtime(4.1.4)/Network Security System(3.3.4) |  |
| 115924-08           | SunOS 5.8: NSPR4.1.6 / NSS 3.3.6 / JSS 3.1.2.5                             |  |
| 115328-01           | SunOS 5.8: Simple Authentication and Security Layer (2.01)                 |  |
| 115610-18           | SunOS 5.9 sparc: Sun ONE AdminServer 5.2-Patch                             |  |
|                     | Dieser Patch ist auch für Solaris 8 gültig.                                |  |
| 117047-05           | Patch für lokalisierte Solaris-Pakete                                      |  |
|                     |                                                                            |  |

**Tabelle 6** Administration Server 5.2 2005Q1 Alignment Patches für Solaris 8 (SPARC)

**Tabelle 7** Administration Server 5.2 2005Q1 Alignment Patches für Solaris 9 (SPARC)

| <b>Patch-Nummer</b> | Patch-Beschreibung                                                         |
|---------------------|----------------------------------------------------------------------------|
| 114677-06           | SunOS 5.9: Internationale Komponenten für Unicode-Patch                    |
| 114049-04           | SunOS 5.9: Netscape Portable Runtime(4.1.4)/Network Security System(3.3.4) |
| 115926-08           | SunOS 5.9: NSPR4.1.6 / NSS 3.3.6 / JSS 3.1.2.5                             |
| 115342-01           | SunOS 5.9: Simple Authentication and Security Layer (2.01)                 |
| 115610-18           | SunOS 5.9 sparc: Sun ONE AdminServer 5.2-Patch                             |
| 117047-05           | Patch für lokalisierte Solaris-Pakete                                      |

| <b>Patch-Nummer</b> | Patch-Beschreibung                                                               |
|---------------------|----------------------------------------------------------------------------------|
| 114678-06           | SunOS 5.9 x86: Internationale Komponenten für Unicode-Patch                      |
| 114050-04           | SunOS 5.9 x86: Netscape Portable Runtime (4.1.4)/Network Security System (3.3.4) |
| 115927-08           | SunOS 5.9 x86: NSPR4.1.6 / NSS 3.3.6 / JSS 3.1.2.5                               |
| 115611-18           | SunOS 5.9 x86: Sun ONE AdminServer 5.2-Patch                                     |
| 117047-05           | Patch für lokalisierte Solaris-Pakete                                            |

**Tabelle 8** Administration Server 5.2 2005Q1 Alignment Patches für Solaris 9 (x86)

**Tabelle 9** Administration Server 5.2 2005Q1 Alignment Patches für Linux

| <b>Patch-Nummer</b> | Patch-Beschreibung                  |
|---------------------|-------------------------------------|
| 118079-05           | rpmsun-admin-server-5.2-13.i386.rpm |
|                     | sun-server-console-5.2-13.i386.rpm  |
|                     | sun-admin-server-man-5.2-3.i386.rpm |

Weitere Informationen zu Sun Java Enterprise System finden Sie unter [http://www.sun.com/software/javaenterprisesystem/index.xml.](http://www.sun.com/software/javaenterprisesystem/index.xml)

#### <span id="page-6-0"></span>Allgemeine Informationen zur Installation

- Beim Ausführen von Administration Server als Root-Server werden alle vom Administration-Benutzer initiierten Befehle ebenfalls als Root-Befehle ausgeführt. Deshalb müssen Sie auf das Passwort dieselben Vertraulichkeits- und Sicherheitsregeln anwenden, die Sie für das Root-Passwort Ihres Servers verwenden würden.
- Wenn Sie Administration Server 5.2 aus einem Solaris-Paket installieren, sollten Sie als *ServerRoot* keine symbolische Verknüpfung angeben. *ServerRoot* ist der Pfad, von dem aus Sie auf die freigegebenen Binärdateien von Directory Server, Administration Server und den Befehlszeilenprogrammen zugreifen. Falls Sie als *ServerRoot* eine symbolische Verknüpfung angeben und danach versuchen, den Administration Server als anderer Benutzer als der Root-Benutzer zu starten, wird folgender Fehler ausgegeben:

You must be root to run this command

## <span id="page-7-0"></span>Hinweise zur Dokumentation

#### Man Pages

Directory Server- und Administration Server-Befehle sind nun als Man Pages dokumentiert und stehen in den folgenden Formaten zur Verfügung:

- HTML und PDF in den folgenden neuen Dokumenten: *Directory Server Reference* und *Administration Server Reference*
- Als Pakete in der Softwareverteilung

#### ➤ **So greifen Sie auf die Man Pages zu**

**1.** Vergewissern Sie sich, dass die Man Pages in den folgenden Standardverzeichnissen installiert sind:

Auf Solaris-Systemen:

SUNWdsman in /opt/SUNWdsman/man

SUNWasman in /opt/SUNWasman/man

#### Auf Linux-Systemen:

sun-directory-server-man-5.2-1.i386.rpm in /opt/sun/man

**2.** Aktualisieren Sie die Umgebungsvariable MANPATH:

Führen Sie dazu auf Solaris-Systemen die folgenden Befehle aus:

- \$ export MANPATH=\${MANPATH}:/opt/SUNWdsman/man
- \$ export MANPATH=\${MANPATH}:/opt/SUNWasman/man

Auf Linux-Systemen müssen Sie den folgenden Befehl ausführen:

\$ export MANPATH=\${MANPATH}:/opt/sun/man

#### Versionsnummer des Produkts

In einigen Teilen der Administration Server-Dokumentation und -Konsole lautet die Versionsnummer des Produkts 5.2. Administration Server 5 2005Q1 ist eine überarbeitete Version von Administration Server 5.2.

#### Lokalisierte Dokumentation

Lokalisierte Dokumentation wird bei Verfügbarkeit unter <http://docs.sun.com/> bereitgestellt.

# <span id="page-8-0"></span>Bekannte Probleme und Einschränkungen

In diesem Abschnitt werden bekannte Probleme und Einschränkungen in Administration Server 5.2 2005Q1 beschrieben. Die Probleme sind in die folgenden Kategorien unterteilt:

- [Installation, Deinstallation und Migration](#page-8-1)
- [Allgemeine Probleme](#page-12-0)

## <span id="page-8-1"></span>Installation, Deinstallation und Migration

#### **Administration Server kann nicht gestartet werden, wenn der Installationspfad zu lang ist (#4788213)**

Wenn der Installationspfad länger als 54 Zeichen ist, kann Administration Server nicht richtig gestartet werden.

*Umgehung* Stellen Sie sicher, dass der vollständige Installationspfad nicht länger als 54 Zeichen ist.

#### **Die Konsole unterstützt keine Verwaltung externer Sicherheitsgeräte (#4795512)**

Die Konsole kann keine externen Sicherheitsgeräte wie das Sun Crypto Accelerator 1000 Board verwalten.

#### *Umgehung*

Verwalten Sie externe Sicherheitsgeräte über die Befehlszeile.

#### **Während der Installation wird auf dem Konfigurations-Directory Server ein Duplicate Value-Fehler protokolliert (#4841576)**

Bei der Konfiguration von Directory Server wird dem Servergruppeneintrag für jede Installation eines neuen Servers eine ACI hinzugefügt. Falls der Eintrag bereits vorhanden und sein ACI-Wert festgelegt ist (was der Fall ist, wenn Administration Server nach Directory Server installiert wird), wird auf dem Konfigurations-Directory Server eine ähnliche Meldung wie die folgende protokolliert:

[07/May/2004:16:52:29 +0200] - ERROR<5398> - Entry - conn=-1 op=-1msgId=-1 - Duplicate value addition in attribute "aci" of entry "cn=Server Groups, cn=sorgho.france.sun.com, ou=france.sun.com,o=NetscapeRoot"

*Umgehung* Ignorieren Sie die Fehlermeldung.

#### **Bei der Installation von Administration Server und Directory Server dürfen keine Multibyte-Zeichen verwendet werden (#4882927)**

Wenn Sie während der Installation Multibyte-Zeichen verwenden (Ausnahme: im Suffixnamen), werden Directory Server und Administration Server nicht ordnungsgemäß konfiguriert.

#### *Umgehung*

Verwenden Sie für alle Felder mit Ausnahme des Suffixnamens Monobyte-Zeichen.

#### **Das Installationsdatum von Administration Server ist falsch (#4908818)**

Das Installationsdatum von Administration Server ist falsch.

*Umgehung*

Ignorieren Sie das Installationsdatum von Administration Server.

#### **Das Importieren einer Reihe von CA-Zertifikaten mithilfe der Serverkonsole oder dem certutil-Tool schlägt fehl (#4913224)**

Mithilfe der Serverkonsole oder dem Tool certutil können Sie nicht mehrere CA-Zertifikate gleichzeitig importieren.

*Umgehung* Importieren Sie mit der Serverkonsole oder dem Tool certutil jeweils nur ein CA-Zertifikat.

#### **Bei der Deinstallation von Administration Server wird die Datei .suitespot nicht entfernt (#4968548)**

Bei der Deinstallation von Administration Server wird die Datei .suitespot nicht aus dem ServerRoot-Verzeichnis entfernt.

*Umgehung*

Entfernen Sie die Datei .suitespot nach der Deinstallation von Administration Server manuell aus dem ServerRoot-Verzeichnis.

#### **Administration Server-Patch 115611-18 lässt sich unter Solaris 9 (x86) nicht installieren (#4970985)**

Die mit Directory Server 5.2 für Solaris 9 (x86) gelieferten pkginfo-Dateien enthalten einen fehlerhaften ARCH-Typ (ARCH=sparc statt ARCH=i386). Durch diese Inkonsistenz mit dem Sun Java Enterprise System können keine Patches zugewiesen werden.

*Umgehung*

Bearbeiten Sie vor dem Zuweisen des Patches die folgenden pkginfo-Dateien von Hand und geben Sie den richtigen ARCH=i386-ARCH-Typ ein:

- /var/sadm/pkg/SUNWasvc/pkginfo
- /var/sadm/pkg/SUNWasvcp/pkginfo
- /var/sadm/pkg/SUNWasvr/pkginfo
- /var/sadm/pkg/SUNWasvu/pkginfo

#### **Die Konfiguration von Administration Server akzeptiert nicht unterstützte Versionen von Java Development Kit (JDK) (#4990183)**

Für Administration Server ist JDK Version 1.4.1 oder höher erforderlich. Wenn während der Konfiguration von Administration Server JDK Version 1.3.x. verwendet wird, lässt sich Administration Server nicht starten. Es wird zwar eine Warnung angezeigt, die Konfiguration wird aber nicht abgebrochen.

#### *Umgehung*

Verwenden Sie während der Konfiguration von Administration Server JDK Version 1.4.1 oder höher.

#### **Das Backout schlägt fehlt, wenn es zuerst für Administration Server statt für Directory Proxy Server ausgeführt wird (#5015762)**

Das Backout schlägt fehlt, wenn es zuerst für Administration Server und danach für Directory Proxy Server ausgeführt wird.

#### *Umgehung*

Führen Sie das Backout zunächst für Directory Proxy Server und erst danach für Administration Server aus. Weitere Informationen zu Aktualisierung und Backout von Directory Proxy Server finden Sie im *Java Enterprise System-Aufrüstungs- und Migrationshandbuch*.

#### **Der SUNW.mps-Zeiger befindet sich nach der Verschiebung von Paketen in einem falschen Verzeichnis (#5035882)**

Wenn die SUNWas\*-Pakete in ein anderes Verzeichnis als das Standardinstallationsverzeichnis verschoben werden, wird auch der SUNW.mps-Zeiger verschoben. Der SUNW.mps-Zeiger befindet sich folglich nicht im richtigen Verzeichnis. Um das Verzeichnis mit dem SUNW.mps-Zeiger zu finden, führen Sie den folgenden Befehl aus:

• Für Administration Server 5.2 2005Q1:

\$ ls -d 'pkginfo -r SUNWasvr'/usr/cluster/lib/rgm/rtreg/

• Für Administration Server 5.2 2004Q2:

\$ ls -d 'pkginfo -r SUNWasha'/usr/cluster/lib/rgm/rtreg/

#### *Umgehung*

Verschieben Sie keine SUNWas\*-Pakete.

Falls Sie bereits SUNWas\*-Pakete verschoben haben, korrigieren Sie den Speicherort des SUNW.mps-Zeigers wie folgt:

**1.** Verschieben Sie den SUNW.mps-Zeiger in das folgende Verzeichnis:

/usr/cluster/lib/rgm/rtreg

- **2.** Stellen Sie als Zielverzeichnis für den SUNW.mps-Zeiger das vom folgenden Befehl zurückgegebene Verzeichnis ein:
	- ❍ Für Administration Server 5.2 2005Q1:
	- \$ ls 'pkginfo -r SUNWasvr'/etc/mps/admin/v5.2/cluster/SUNW.mps
	- ❍ Für Administration Server 5.2 2004Q2:
	- \$ ls 'pkginfo -r SUNWasha'/etc/mps/admin/v5.2/cluster/SUNW.mpsWorkaround

#### **Die Directory Proxy-Serverkonsole startet nicht (#5041840)**

Wenn Administration Server nach der Installation vor dem Konfigurations-Directory Server gestartet wird, kann Directory Proxy Server nicht auf Administration Server zugreifen. In dieser Situation kann Directory Proxy Server nicht gestartet werden.

#### *Umgehung*

Starten Sie den Konfigurations-Directory Server, bevor Sie Administration Server starten.

#### **Die RPM-Aktualisierung zwischen Administration Server 5.2 2004Q2 und Administration Server 5.2 2005Q1 schlägt fehl (#5074779)**

Auf Linux-Plattformen wird während der Aktualisierung von Administration Server 5.2 2004Q2 auf Administration Server 5.2 2005Q1 folgender Fehler ausgegeben:

error: execution of %preun scriptlet from sun-admin-server-5.2-3 failed, exit status 1

Der Fehler wird dadurch verursacht, dass der RPM-Manager den RPM für Administration Server 5.2 2005Q1 zwar installiert, den RPM für Administration Server 5.2 2004Q2 aber nicht entfernen kann. Der RPM für Administration Server 5.2 2004Q2 ist nach wie vor konfiguriert und das vor der Deinstallation ausgeführte Skript %preun verhindert, dass der RPM entfernt werden kann.

#### *Umgehung*

Entfernen Sie den RPM für Administration Server 5.2 2004Q2 manuell mit der Option --noscripts, um die Ausführung des Skripts %preun zu verhindern. Zum Beispiel:

# rpm -e --noscripts sun-admin-server-5.2-3

Führen Sie den folgenden Befehl aus, um zu überprüfen, ob Administration Server 5.2 2004Q2 entfernt wurde. Der Befehl sollte nur die RPM-Version zurückgeben:

# rpm -q sun-admin-server

#### **Die Installation von Patch 117047-05 auf Administration Server 5.2 RTM schlägt fehl (#6200639)**

Während der Migration von Administration Server 5.2 RTM zu Administration Server 5.2 2004Q2 kann das Lokalisierungspatch 117047-05 nicht installiert werden. Die Werte ARCH und VERSION der pkginfo-Dateien von Patch 117047-05 stimmen nicht mit denjenigen von Administration Server 5.2 RTM überein.

#### *Umgehung*

Führen Sie vor der Installation des Lokalisierungspatches folgende Schritte aus:

**1.** Suchen Sie auf dem Server, auf dem Administration Server 5.2 RTM läuft, die pkginfo-Dateien jedes installierten Lokalisierungspakets. Die Dateien des japanischen Lokalisierungspakets können sich zum Beispiel in den folgenden Verzeichnissen befinden:

/var/sadm/pkg/SUNWjdsvcp/pkginfo

/var/sadm/pkg/SUNWjdsvu/pkginfo

**2.** Ändern Sie die Werte von ARCH und VERSION in der pkginfo-Datei jedes installierten Installationspakets wie folgt:

ARCH=all VERSION=5.2,REV=2003.05.23

### <span id="page-12-0"></span>Allgemeine Probleme

#### **Das Skript admin\_ip.pl funktioniert nicht richtig (#4892243)**

Das Skript admin\_ip.pl funktioniert nicht richtig.

*Umgehung* Verwenden Sie anstelle von admin\_ip.pl die Konsole.

#### **Die Sicherheitseinschränkungen für IP-Adressen und Hostnamen stimmen nicht mit der Dokumentation überein (#4948897)**

Bei bestimmten IP-Adress- und Hostnamenformaten stimmen die Sicherheitseinschränkungen für Verbindungen zum Administration Server nicht mit der Dokumentation überein.

#### Wenn Messaging Server läuft, wird keine Hilfeseite für die Registerkarte "Konten" angezeigt **(#4952871)**

Wenn Messaging Server ausgeführt wird, wird an folgender Stelle der Serverkonsole keine Hilfeseite angezeigt:

- **1.** Klicken Sie im Hauptfenster der Konsole auf die Registerkarte Benutzer und Gruppen.
- **2.** Doppelklicken Sie im Hauptfenster Benutzer und Gruppen auf einen beliebigen Benutzer.
- **3.** Klicken Sie im linken Fensterbereich auf Konten.
- **4.** Klicken Sie auf Hilfe.

#### *Umgehung*

Verwalten Sie Benutzer und Mailing-Listen nicht mit der Konsole. Verwenden Sie stattdessen das User Management Utility, wie im Messaging Server Administration Guide unter <http://docs.sun.com/source/819-0105/users.html> beschrieben.

#### **Auf einem x86-Cluster schlägt der Neustart von Administration Server von der Konsole fehl (#4974780)**

Administration Server lässt sich unter Solaris 9 auf einem x86-Cluster nicht neu von der Konsole starten.

#### *Umgehung*

Wählen Sie auf der Administration Server-Konsole Server stoppen und danach Server neu starten.

#### **Der slapd-Dämon übernimmt beim Neustart von der Konsole den Administration Server-Anschluss (#5002054)**

Bei einem Neustart des slapd-Dämons von der Konsole übernimmt der Dämon unter Umständen den Administration Server-Anschluss und verhindert so, dass Administration Server von der Konsole neu gestartet werden kann.

*Umgehung*

Starten Sie den slapd-Dämon von der Befehlszeile.

#### **Eine erweiterte Suche nach Administratoren schlägt fehl, wenn die Konsole in einer anderen Sprache als Englisch ausgeführt wird (#6196837)**

Selbst wenn Ihr Verzeichnis Administratoren enthält, findet die erweiterte Suche diese nicht, wenn die Konsole nicht auf Englisch ausgeführt wird.

*Umgehung* Keine

# <span id="page-13-0"></span>Dateien für Neuverteilung

Sun Java System Administration Server 5.2 2005Q1 enthält keine Dateien für die Neuverteilung.

## <span id="page-14-0"></span>Problemmeldungen und Feedback

Wenn Sie mit Sun Java System Administration Server Probleme haben, wenden Sie sich an die Kundenunterstützung von Sun. Dazu stehen Ihnen folgende Möglichkeiten zur Verfügung:

Sun-Softwaresupport unter: <http://www.sun.com/service/sunone/software>

Auf dieser Website finden Sie Links zum Online Support Center, zum ProductTracker wie auch zu Wartungsprogrammen und Kontaktinformationen für die Kundenunterstützung.

• Die SunSolve-Support-Website unter <http://sunsolve.sun.com>

Auf dieser Seite finden Sie Patches, unterstützende Dokumente, Sicherheitsinformationen und das "Sun System Handbook".

• Die auf Ihrem Wartungsvertrag angegebene Telefonnummer.

Damit wir Sie optimal beraten können, halten Sie bitte die folgenden Informationen bereit, wenn Sie sich an die Kundenunterstützung wenden:

- Beschreibung des Problems einschließlich der Situation, in der das Problem auftrat, sowie seine Auswirkungen auf Ihre Arbeit.
- Rechnertyp, Betriebssystem- und Produktversion einschließlich sämtlicher Patches und anderer Software, die mit dem Problem in Zusammenhang stehen können.
- Detaillierte Beschreibung der von Ihnen für die Reproduktion des Problems verwendeten Methoden.
- Sämtliche Fehlerprotokolle oder Kernspeicherauszüge.

Außerdem können Sie sich bei folgenden Interessengruppen anmelden, bei denen Sun Java System Administration Server-Themen erörtert werden:

<http://swforum.sun.com>

Kommentare sind willkommen

Sun möchte seine Dokumentation laufend verbessern. Ihre Kommentare und Vorschläge sind daher immer willkommen. Verwenden Sie das webbasierte Formular, um uns Ihr Feedback mitzuteilen:

<http://www.sun.com/hwdocs/feedback>

Tragen Sie den vollständigen Titel der Dokumentation und die vollständige Teilenummer in die entsprechenden Felder ein. Sie finden die Teilenummer auf der Titelseite des Buchs oder oben auf dem Dokument. Dabei handelt es sich in der Regel um eine sieben- oder neunstellige Nummer. Die Teilenummer dieses Dokuments mit den Administration Server 5.2-Versionshinweisen lautet 819-1998.

## <span id="page-15-0"></span>Weitere Informationen über Sun

Nützliche Informationen über Sun Java System finden Sie unter den folgenden Internet-Adressen:

- Sun Java System-Dokumentation <http://docs.sun.com/db/prod/entsys.05q1>
- Java Enterprise System-Softwaresupport <http://www.sun.com/service/products/software/javaenterprisesystem>
- Sun Java System-Softwareprodukte und -Dienste <http://www.sun.com/software>
- Sun Java System-Support und -Knowledge Base <http://sunsolve.sun.com>
- Support und Schulungen von Sun <http://www.sun.com/supportraining>
- Sun Java System-Beratung und professionelle Dienste <http://www.sun.com/service/products/software/javaenterprisesystem>
- Sun-Entwicklerinformationen <http://developers.sun.com>
- Supportdienste für Sun-Entwickler <http://www.sun.com/developers/support>
- Softwaredatenblätter von Sun <http://wwws.sun.com/software>

Copyright © 2005 Sun Microsystems, Inc. Alle Rechte vorbehalten.

Sun Microsystems, Inc., ist Inhaber der Urheberrechte für die Technologie, die in den in diesem Dokument beschriebenen Produkten verwendet wird. Diese Urherberrechte können insbesondere und ohne Einschränkungen eines oder mehrere der unter <http://www.sun.com/patents> aufgelisteten US-Patente und weitere Patente oder angemeldete Patente in den USA und anderen Ländern einschließen.

URHEBERRECHTLICHE/VERTRAULICHE INFORMATIONEN VON SUN.

Rechte der US-Regierung Kommerzielle Software. Regierungsbenutzer unterliegen der standardmäßigen

Lizenzvereinbarung von Sun Microsystems, Inc., sowie den anwendbaren Bestimmungen der FAR und ihrer Zusätze.

Die Verwendung unterliegt Lizenzbestimmungen.

Diese Ausgabe kann von Drittanbietern entwickelte Bestandteile enthalten.

Teile davon leiten sich möglicherweise aus den Berkeley BSD-Systemen ab und sind von der University of California lizenziert.

Sun, Sun Microsystems, das Sun-Logo, Java und Solaris sind Marken oder eingetragene Marken von Sun Microsystems, Inc., in den USA und anderen Ländern. Alle SPARC-Marken werden unter Lizenz verwendet und sind Marken oder eingetragene Marken von SPARC International, Inc., in den USA und anderen Ländern.

Weitere Informationen über Sun